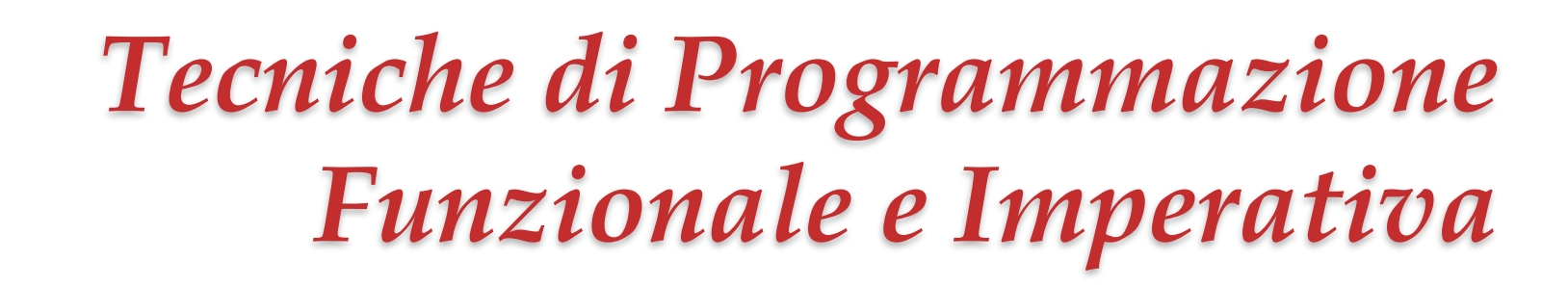

 $\circ$ 

*Ivano Salvo Monade State Thread*

*e variazioni*

Corso di Laurea in **Informatica**, III anno

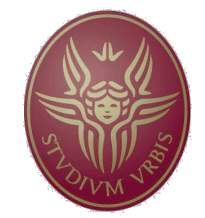

**SAPIFNZA UNIVERSITÀ DI ROMA** 

Lezione **18**, 29 aprile 2022

# *Lezione 18a Monade State Thread*

# *Strutture dati mutabili e immutabili*

Abbiamo visto che la maggioranza di algoritmi su liste, anche se resi inefficienti dalla semantica "immutabile" delle liste, **hanno generalmente la stessa complessità asintotica** (in tempo) dei corrispondenti programmi iterativi con array.

Ricordiamo che le **funzioni ricorsive** hanno **sempre** (anche nel mondo imperativo) un **overhead di spazio** dovuto agli activation record delle chiamate ricorsive.

Alcune cose sono però **intrinsecamente impossibili** in un mondo funzionale puro. Una di queste sono ad esempio le **tabelle hash** e **dizionari**, che sono **intimamente legati** agli **array mutabili** e all'**accesso diretto** in memoria.

Vediamo nel seguito che Haskell può **interfacciarsi** con un mondo di array e variabili mutabili in modo analogo a come viene trattato l'input/output e con **analoghe limitazioni**.

Questa monade è definita in **Control.Monad.ST** e la sua struttura è del tutto analoga a quella della monade **State Transformer**, vista nelle lezioni scorse.

Tuttavia, gli elementi della variabile di tipo **s non sono accessibili**, esattamente come la variabile **World** in **IO a** se non attraverso le operazioni definite.

**s** è una specie di label che identifica uno specifico thread e non si possono trasmettere valori da un thread a un altro.

**type** ST s a = s -> (a, s)

Il principale valore mutabile, sono le **variabili** dei **programmi imperativi** che vengono introdotte sottoforma di **reference**.

Le variabili sono entità del tipo **STRef s a** e appartengono al thread **s** nominato nel loro tipo.

Come valore mutabile, una variabile di tipo STREF s a può:

- essere **creata** e **inizializzata** (ottenendo una **reference**)
- **letto** il valore (ottenendo il **valore** letto come risultato)
- **modificata** (con un **valore di tipo a**, **non si ottengono** risultati)

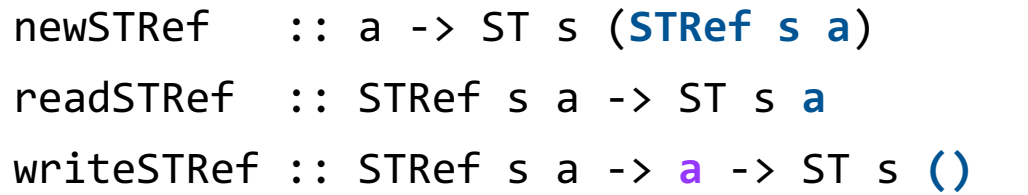

# *Esempio: Fibonacci*

Abbiamo visto con tupling si può ottenere un programma lineare per Fibonacci, ma che naturalmente, essendo ricorsivo è  $\theta(n)$  in termini di spazio.

```
Vediamo un programma imperativo in spazio \theta(1).
```
Osservate come viene simulato un ciclo, con **repeatFor**.

```
repeatFor :: Monad m \Rightarrow Int \Rightarrow m a \Rightarrow m ()
repeatFor n = foldr (>>) done . replicate n
replicate :: Int -> a -> [a]> replicate 3 1
[1, 1, 1] | fibST :: Int -> ST s Integer
                     fibST n =do a <- newSTRef 0
                             b <- newStref 1
                            repeatFor n
                                (do x <- readSTRef a
                                    y <- readSTRef b
                                   writeSTRef a y
                                   writeSTRef b $! (x+y) )
                             readSTRef a
```
#### *Recuperare il valore di Fibonacci*

Abbiamo alla fine un risultato di tipo s -> (a, s) ma **come ottenere l'intero desiderato**? Serve una funzione **runST** analoga alla **runState** vista per gli state transformer. Esiste?

Sì, ma ha uno strano tipo, che **non appartiene** ai consueti **tipi di Haskell** (à la Hindley-Milner): il ∀*s* **non è premesso** (e quindi si omette sempre in Haskell) ma è **dentro il tipo a sinistra di →**.

Un tipo così è detto **rank 2** (mentre i tipi di Haskell sono rank 1).

L'obiettivo del tipo è rendere inacessibile lo stato e quindi non ben tipate espressioni come:

**let** v = runST (newSTRef True) **in** runST (readSTRef v) e il type-checker non può unificare **STRef s a** con un tipo che dipende da **s**, e quindi non è possibile leggere un valore da un thread e trasportarlo in un altro.

```
runST :: (forall s. ST s a) \rightarrow a
fib n = runST (fibST n)
```
# *Esempio: quickSort (interfaccia)*

Vediamo brevemente, a chiusura di questa piccola esplorazione, gli array mutabili e come ci si interfaccia in Haskell.

Un array in Haskell ha tipo: **STArray s i e**, dove **s** è il thread a cui appartiene, **i** è il tipo degli indici, **e** il tipo dei valori contenuti. Il tipo **i** deve essere istanza della classe **i** che essenzialmente contiene tipi enumerabili (con operazioni di **succ**) tra cui ci sono **Int**, **Char** etc. Nella definizione sotto:

- **xa** è un **array mutabile** con indici nell'intervallo [0, n) in cui sono stati **copiati gli elementi di xs**
- **getElems ricopia** all'indietro **su una lista**

```
qSort :: Ord a \Rightarrow [a] \Rightarrow [a]qSort xs = runST $
               do xa <- newListArray (0,n-1) xs
                  qsortST xa (0, n) 
                  getElems xa
               where n = length xs
```
# *Esempio: quickSort (codice ST)*

Questo è l'algoritmo "imperativo" molto simile a quello che siamo abituati a vedere.

**(a, b)** è l'intervallo di indici su cui ordinare, mentre al solito **partiziona** restituisce il punto in cui suddividere l'array.

Quando **a==b**, l'intervallo da ordinare è vuoto e quindi la computazione è finita.

Rimane da vedere **partiziona**.

```
qsortST :: Ord a => STArray s Int a -> 
             (int, Int) \rightarrow ST s()qsortST xa (a, b)
  a == b == return ()| otherwise = do m <- partition xa (a, b)
                    qsortST xa (a, m)
                    qsortST xa (m+1, b)
```
#### *Esempio: quickSort (partiziona)*

Vediamo alcune primitive come **readArray xa a** che è equivalente a prendere il valore in posizione **a**.

**loop** è sostanzialmente una funzione ricorsiva che mima un ciclo di tipo **repeat-until** (o **do-while**).

```
swap invece assomiglia 
all'assegnamento parallelo. 
partition xa (a, b) =dox <- readArray xa a
   let loop (j, k) = 
        if j==k then do swap xa a (k-1)
                           return (k-1)
                  else do y <- readArray xa j
                           if \, y \, \leftarrow \, x \, then \, loop \, (j+1, \, k)else do swap xa j (k-1)
                                     loop (j, k-1)
   in loop (a+1, b)
                                 swap :: STArray s Int a -> 
                                          Int \rightarrow Int \rightarrow ST s ()
                                 swap xa i j = do v \leftarrow readArray xa iw <- readArray xa j
                                                    writeArray xa i w
                                                    writeArray xa j v
```
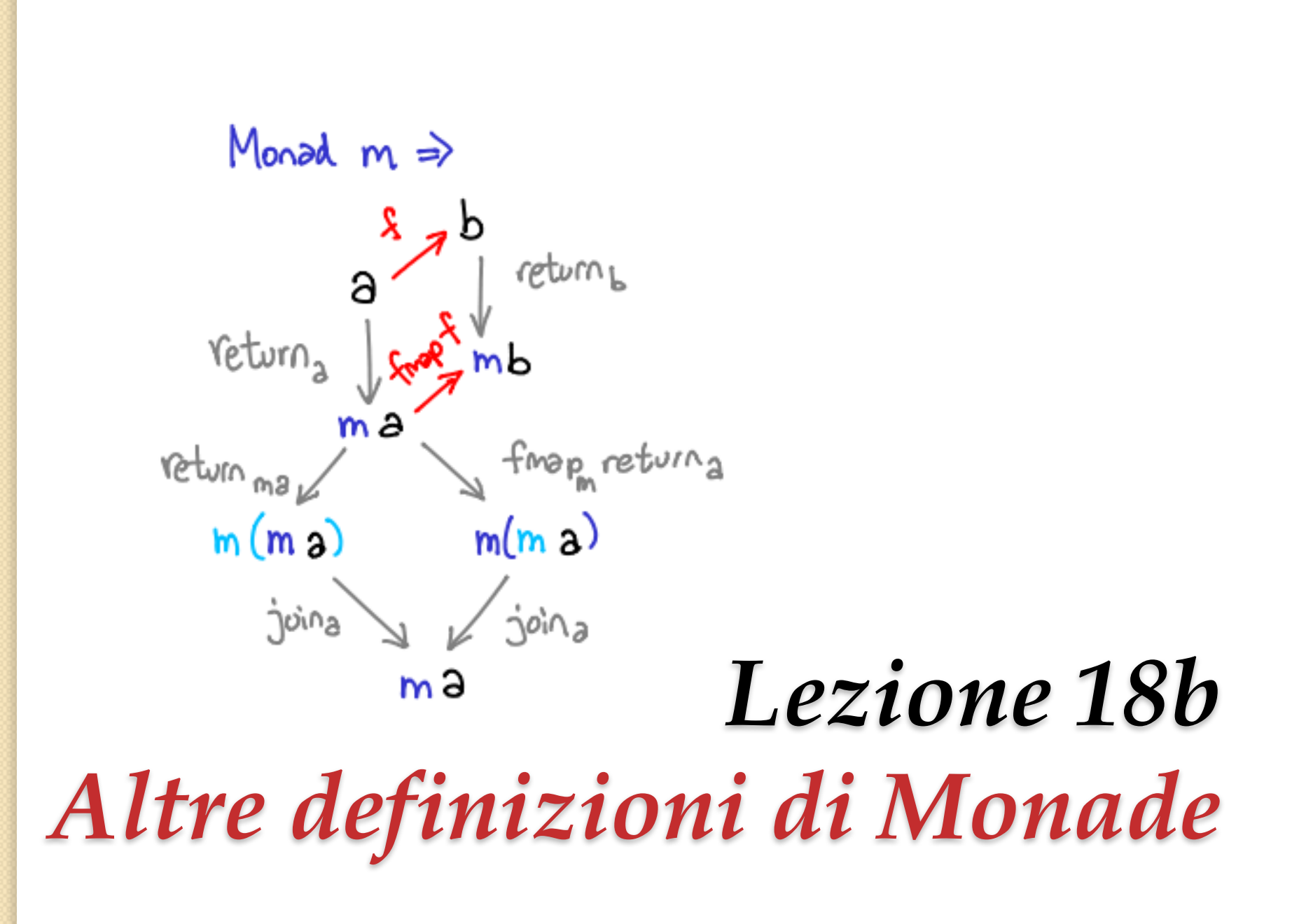

# *Kleisli composition*

Consideriamo il seguente operatore con il seguente tipo:

(**>=>**) :: Monad m => (a -> m b) -> (b -> m c) -> (a -> m c)

che ha essenzialmente il **tipo della composizione di funzioni** a parte le occorrenze della monade **m**:

(.) ::  $(a \rightarrow b) \rightarrow (b \rightarrow c) \rightarrow (a \rightarrow c)$ 

L'operatore è definito come segue (tipica definizione di un operatore **diretta dai tipi**):

 $(f \gg y)$   $x = f x \gg y$ 

Notate che l'ordine di `applicazione' è opposto rispetto a (.). Si può anche definire l'**operatore `opposto'**:

(**<=<**) :: Monad m => (b -> m c) -> (a -> m b) -> (a -> m c) ovviamente rovesciando il ruolo di **g** ed **f**:

$$
(g \iff f) x = f x \implies g
$$

La cosa interessante è che possiamo anche **definire (>>=) in termini di (>=>)**.

#### *Kleisli composition: Monad Laws*

Ricordiamo i tipi:

(**>=>**) :: Monad m => (a -> m b) -> (b -> m c) -> (a -> m c) (**>>=**) :: Monad m => m a -> (a -> m b) -> m b

Nel tipo di (**>=>**) abbiamo 3 tipi, il che fa pensare che sia effettivamente più generale. Infatti, se istanziate **a** con **m b**, un tipo "particolare" di (**>=>**) è:

Monad  $m \Rightarrow (m \ b \rightarrow m \ b) \Rightarrow (b \rightarrow m \ c) \Rightarrow (m \ b \rightarrow m \ c)$ che suggerisce la definizione di (**>>=**) con (**>=>**):

 $(p \gg = f) = (id \gg = f) p$ 

oppure, più brevemente:

$$
(\rightarrow)=\text{flip } (\text{id } >=)
$$

La cosa interessante è che definendo le monadi usando l'operatore (**>=>**) della Kleisli composition (o quello duale **(<=<)** della Kleisli composition inversa) le **leggi che deve soddisfare una monadi** si riducono a dire che **return** e **(>=>)** formano un **monoide**, cioè (**>=>**) è **associativa** con **return** è **identità destra e sinistra**.

# *Rovesciando le cose*

È possibile fare il percorso opposto nel senso che è è possibile definire **fmap** in modo naturale da **<\*>**:

fmap f  $x = pure$  f  $\langle x \rangle$   $x = f \langle \frac{4}{3} \rangle$  x

Analogamente, è possibile definire **<\*>** in modo naturale da **>>=**:

f  $\langle * \rangle$  x = f  $\rangle$  = \g - > x  $\rangle$  > = \y - > return g y

Questo riprova che **Monad** è un **tipo più specifico** (quindi un **sottotipo**) di **Applicative** e **Applicative sottotipo** di **Functor**.

Chiudiamo con una formulazione alternativa delle monadi. L'idea è che le monadi contengano una funzione:

**join** :: Monad m => m (m a) -> m a

che è **interdefinibile** con **(>>=):**

```
join x = x >>= id
p >>= f = join ((fmap f) p)
```
# *Generic Functions I*

Come già visto coi Funtori, le Monadi (ma più in generale **tutte le classi**) permettono forme di **programmazione generica** che si basa sul fatto che:

- gli operatori hanno **lo stesso nome** (**overloading**)
- soddisfano a **leggi ben precise** (questo dovrebbe farvi riflettere sull'importanza di **verificare le proprietà algebriche** richieste). Vediamo alcuni esempi famosi.

```
mapM :: Monad m \Rightarrow (a \rightarrow m b) \Rightarrow [a] \Rightarrow m [b]mapM f \begin{bmatrix} 1 \\ 1 \end{bmatrix} = return \begin{bmatrix} 1 \\ 1 \end{bmatrix}mapM f(x:xs) = do y < - f xys <- mapM f xs
                           return (y:ys)
conv:: Char -> Maybe Int
conv c | isDigit c = Just (digitToInt c)
            | otherwise = Nothing
> mapM conv "1234"
Just [1,2,3,4]
> mapM conv "123a"
Nothing
```
Vediamo la versione monadica **filterM** di **filter**, che generalizza **filter** in modo del tutto analogo a **mapM** rispetto a **map** (del resto **filter** è derivabile da **map**).

```
filterM :: Monad m => (a \rightarrow m \text{ } Bool) \rightarrow [a] \rightarrow m [b]filterM p [] = return []filterM p(x:xs) = do b \leftarrow p xys <- filterM p xs
                                 return (if b then x:ys else ys)
 -- si può facilmente ottenere il powerset
 -- occorre ricordare come sono definiti >>= e <*>
 -- sulle liste! (moltiplicano le computazioni!) 
\Rightarrow filterM (\x -> [True, False]) [1,2,3]
\left[ \left[ 1,2,3\right] ,\left[ 1,2\right] ,\left[ 1,3\right] ,\left[ 1\right] ,\left[ 2,3\right] ,\left[ 2\right] ,\left[ 3\right] ,\left[ 1\right] \right]
```
Vediamo infine la generalizzazione di **concat** a una generica monade **m**: l'idea è sempre quella di "**sciogliere**" **un'applicazione annidata di un tipo** (monade, in questo caso) dentro un'unica applicazione.

Vediamo tra poco come definire **(>>=)** in termini di **mapM** e **join** e definire le Monad Laws in termini di **join**, **mapM** e **return**.

```
join :: Monad m \Rightarrow m (m a) \rightarrow m a
join mmx = do mx <- mmx 
                  x < - mx
                  return x
 -- join corrisponde a concat sulle liste…
>join [[1,2],[3,4],[5,6]]
[1, 2, 3, 4, 5, 6]> join (Just (Just 1))
Just 1
> join (Just (Nothing))
Nothing
```
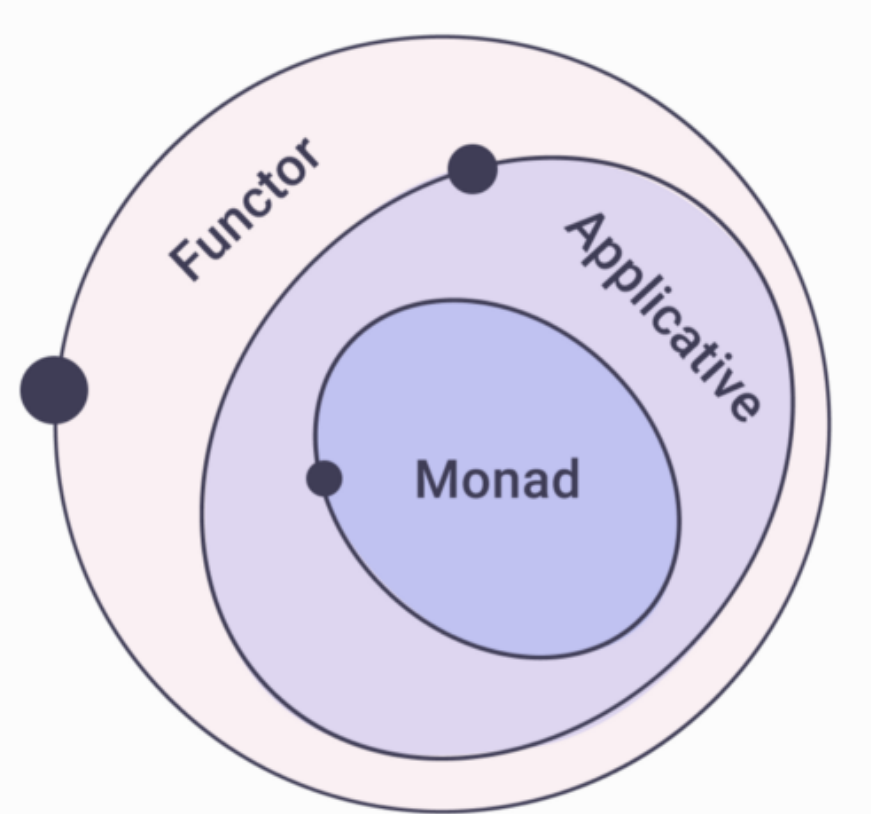

# *Lezione 18c Ancora Astrazioni: Monoidi, Foldable & Traversable*

#### *Classi e pattern di computazione*

Per finire, vediamo 3 pattern per generalizzare computazioni su strutture dati:

- **Monoid**: generalizza l'idea di avere un'operazione associativa e un'identità (ad esempio **[]** e **++** nelle liste)
- **Foldable**: generalizza l'idea di foldare **operazioni monoidali** dentro le liste
- **Traversable**: generalizzano ulteriormente l'idea di **map** integrando, ad esempio, la gestione di possibili fallimenti.

# *classe Monoid*

Ricordiamo al solito che un monoide ha un'operazione associativa **mappend** (scritta anche **<>**) con un'identità (**mempty**).

Queste operazioni devono obbedire alle seguenti leggi:

```
mempty \langle \rangle \times = \timesx \leftrightarrow mempty = xx \iff (y \iff z) = (x \iff y) \iff z
```

```
-- classe Monoid
class Monoid a where
   -- mempty :: a
   mappend :: a -> a -> a-- mconcat :: [a] -> a
   mconcat = foldr mappend mempty
 -- ovviamente 
instance Monoid [a] where
   -- mempty :: [a]
   mempty = \lceil-- mappend :: [a] -> [a] -> [a]
   mappend = (++)
```
Il monoide Maybe fa distribuire **Maybe** sulle liste, conservando i valori "buoni" e scartando i **Nothing**. Notare che ciò è diametralmente opposto al comportamento di **mapM**!

Ed è legato all'idea di **lista come molteplici risultati** di una computazione non-deterministica (come l'applicativo **[]**)

```
-- osservate che occorre assumere Monoid a
instance Monoid a => Monoid (Maybe a) where
   -- mempty :: Maybe a
   mempty = Nothing
   -- mappend :: Maybe a -> Maybe a -> Maybe a
   Nothing `mappend` my = my
   mx `mappend` Nothing = mx
    (\text{Just } x) \text{ 'mapped' } (\text{Just } y) = \text{Just } (x \text{ 'mapped' } y)
```
# *Wrapper Types: Monoidi Int & Bool*

Diversi tipi possono essere **monoidi rispetto a più operazioni**: ad esempio gli **interi** (e tutti gli insiemi numerici) sono un monoide sia rispetto alla **somma** (con identità **0**) che rispetto al **prodotto** (con identità **1**).

Dato che non si possono definire due classi sullo stesso tipo, occorre ricorrere a un **wrapper type**.

Qui vediamo l'esempio di **Bool**.

```
newtype All = All Bool deriving …
getAll (All b) = binstance Monoid All where
   mempty = All True
   (A11 b) `mappend` (A11 c) = A11 (b & 8 & c)newtype Any = Any Bool deriving …
getAny (Any b) = b
instance Monoid Any where
   mempty = Any False
   (Any b) `mappend` (Any c) = Any (b ||c|
```
#### *Foldable*

La principale applicazione dei monoidi è combinare dei valori in una struttura dati **ottenendo un singolo valore**. Nel caso delle liste, possiamo definire la funzione **fold**.

Di conseguenza, una lista di valori che appartengono a un monoide possono essere combinati in modo standard usando **mempty** e **mappend** senza dover passare una funzione come **foldr**. Stessa cosa si può fare con gli alberi binari.

```
fold :: Monoid a => [a] -> a
fold [] = mempty
fold (x:xs) = x `mappend` fold xs-- fold [x, y, z] = x \Leftrightarrow (y \Leftrightarrow (z \Leftrightarrow \text{memory})fold :: Monoid a => Tree a -> a
fold (Leaf x) = xfold (Node l r) = fold l `mappend` fold r
```
In generale, la classe **Foldable** offre una serie di meccanismi per calcolare funzioni basandosi su questo principio.

L'interfaccia della classe **Foldable** è la seguente.

Ovviamente, ancora una volta, sono le liste l'esempio più ovvio della classe **Foldable**.

```
-- Interfaccia foldable
class Foldable t where
   fold :: Monoid a => t a -> a
   foldMap :: Monoid b \Rightarrow (a \rightarrow b) \Rightarrow t \neq b-- queste non necessitano a o b essere un monoide
 -- perché la funzione di composizione è fornita
   foldr :: (a -> b -> b) -> b -> t a -> b
   foldl :: (a -> b -> a) -> a -> t b -> a
```
#### *Trees as Foldable*

Visto che le definizioni delle liste dovrebbero essere immediate, noi vediamo come esempio di Foldable gli alberi binari come definiti la lezione scorsa.

```
-- Trees come Foldable
instance Foldable Tree where
 -fold :: Monoid a -> Tree a -> a
  fold (Leaf x) = xfold (Node l r) = fold l `mappend` fold r
 --foldMap :: Monoid b -> Tree a -> (a -> b) -> b
   foldMap f (Leaf x) = f xfoldMap f (Node 1 r) =
      foldMap f l `mappend` foldMap f r
 --foldr :: (a -> b -> b) -> b -> Tree a -> b
   foldr f v (Leaf x) = f x vfoldr f v (Node l r) = foldr f (foldr f v r) l--fold1 :: (a -> b -> a) -> a -> Tree b -> a
  foldl f v (Leaf x) = f v xfoldl f v (Node l r) = foldl f (foldl f v l) r
```
# *Default definitions in Foldable*

Come si può immaginare, molte di queste funzioni sono interdefinibili tra loro.

La funzione **toList** gioca un ruolo cruciale nelle definizioni di default fornite insieme alla classe **Foldable**.

```
-- definizioni reciproche…
fold = foldMap id
foldMap f = foldr (mappend . f) mempty
-- inoltre tutti i Foldable sono riducibili a
-- una lista con:
tolist = foldMap (\X->x])-- altre funzioni in Foldable: default definitions
null = null. tolist
length = length . toList
elem x = elem x . toList
maximum = maximum . toList
minimum = minimum . toList
sum = sum . toListproduct = product . toList
```
# *Discussione del design di Foldable*

• **Perché così tante funzioni nell'interfaccia?** Perché è possibile dare una definizione comune di default, dando la possibilità, se necessario di fare overriding in una specifica classe.

• **Cosa è necessario definire manualmente?** È sufficiente fornire l'implementazione di **solo 1 tra foldr e foldMap** e tutte le altre saranno derivate dalle definizioni di default. Usualmente, la più semplice da definire è foldMap.

• **Efficienza?** In generale GHC implementa versioni più efficiente di quelle viste in Haskell, ma che soddisfano alle stesse equazioni.

#### *Generic Functions*

Come sempre, uno degli effetti positivi di definire questo tipo di astrazioni è la possibilità di definire funzioni generiche, che dipendono dai **nomi** e dalle **proprietà** delle classi.

Vediamo qualche semplice esempio.

```
average :: Foldable t, Num a => t a -> a
average ns = sum ns / length nsand :: Foldable t => t Bool -> Bool
and = getAll . foldMap All
all :: Foldable t \Rightarrow (a -> bool) -> t a \rightarrow Bool
all p = getAll. foldMap (A11 p)-- definizioni simili per or e any
> any even (Node(Leaf 1)(Leaf 2)
True
concat :: Foldable t \Rightarrow t [a] -> a
concat = fold> concat (Node(Leaf [1])(Leaf [2,3])
[1, 2, 3]
```
### *Traversables*

Concludiamo con una generalizzazione di map che considera la possibilità di fallimenti.

Ancora una volta, ciò **non è strettamente specifico delle liste**.

```
traverse :: (a-\lambda M) +> [a] \rightarrow Maybe [b]traverse g \begin{bmatrix} 1 \\ 1 \end{bmatrix} = pure \begin{bmatrix} 1 \\ 1 \end{bmatrix}traverse g (x:xs) = pure (:) <^*> g x <^*>traverse g xs
 -- Esempio
pred :: Int -> Maybe Int
pred n = if n > 0 then Just (n-1) else Nothing
>traverse pred [1,2,3]
Just [0,1,2]
>traverse pred [2,1,0]
Nothing
```
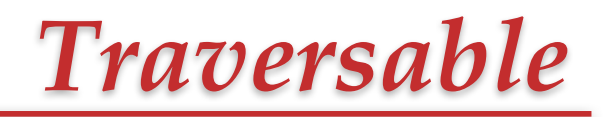

Ci limitiamo a vedere la definizione delle classe **Traversable** e la definizione degli alberi binari come sua istanza.

```
class (Functor t, Foldable t) => Traversable where
  traverse :: Applicative f => 
                               (a \rightarrow f b) \rightarrow t a \rightarrow f (t b)instance Traversable Tree where
  -- traverse :: Applicative f => 
                        (a \rightarrow f b) \rightarrow Tree a \rightarrow f (Tree b)
   traverse g (Leaf x) = pure Leaf \langle * \rangle g x
   traverse g (Node 1 r) =
            pure Node <*> traverse g l <*> traverse g r
```
# *Lezione 18*

# *That's all Folks… Grazie per l'attenzione… …Domande?*